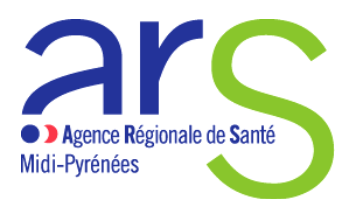

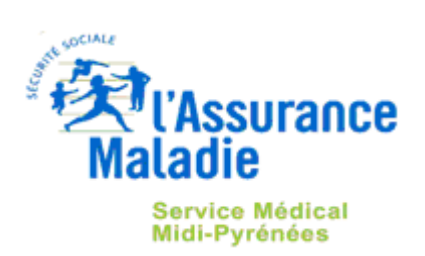

# **Guide méthodologique d'aide au remplissage du rapport d'étape annuel (REA) du contrat de bon usage des médicaments, produits et prestations (CBUMPP2014-2018) Année 2014**

## Rappel du calendrier REA et modalités de fixation du taux de remboursement

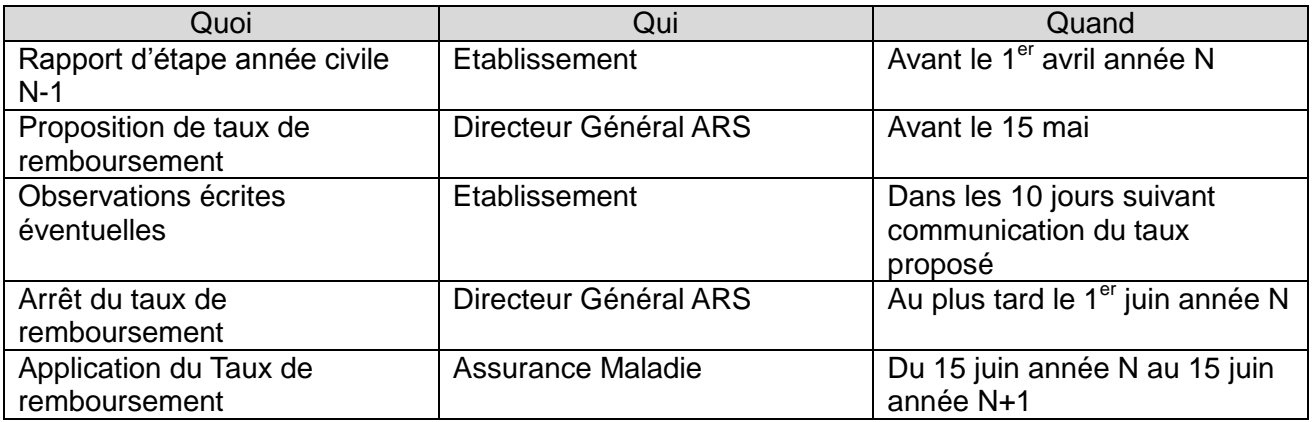

## **Sommaire :**

\_\_\_\_\_\_\_\_\_\_\_\_\_\_\_\_\_\_\_\_\_\_\_\_\_\_\_\_\_\_\_\_\_\_\_\_\_\_\_\_\_\_\_\_\_\_\_\_\_\_\_\_\_\_\_\_\_\_\_\_\_\_\_\_\_\_\_\_\_\_\_\_\_\_\_\_\_\_\_\_\_\_\_\_\_\_

**Partie I – Présentation de l'outil et modalités pratiques d'utilisation**

**Partie II – Consignes de remplissage Page de garde Onglet CBUMPP Onglet Focus Onglet PCpar DM (prise en charge par dispositif médical) Onglet PCMedicamenteuse (prise en charge médicamenteuse) Onglet Focus\_continuite\_tt (continuité du traitement)**

## **Partie I – Présentation de l'outil et modalités pratiques d'utilisation**

L'outil informatique est développé sous Excel (compatible avec versions 2003-2007 et 2010).

Le Rapport d'Etape Annuel est pré-identifié et pré-renseigné (notamment avec les résultats des indicateurs nationaux) pour chaque établissement. Il lui est donc propre.

### **En conséquence les fichiers ne peuvent pas être échangés entre établissements.**

Une zone de commentaires a été prévue dans le cas où l'établissement de santé souhaiterait corriger des données pré-renseignées erronées. A défaut, il peut faire figurer ses remarques sur un fichier Word annexe en précisant le critère concerné.

Les feuilles de calcul contiennent des programmes (ou macros), des formules et des liens entre elles ; les cellules qui les contiennent sont en principe masquées et/ou protégées en écriture mais **il est impératif de :**

*ne pas ajouter ou supprimer de ligne ou de colonne* 

*et ne pas modifier l'emplacement des feuilles.*

Ainsi, après téléchargement, à l'ouverture du fichier, un message (parfois sous forme d'une bande jaune ou message d'avertissement) peut apparaitre selon votre version de Microsoft Excel : Il convient de cliquer sur «**Activer la modification**» et/ou «**Activer le contenu** » et/ou « **Activer les macros** » … afin de pouvoir remplir les grilles, activer les boutons « contrôles » et obtenir les résultats.

### Excel Version 2010 :

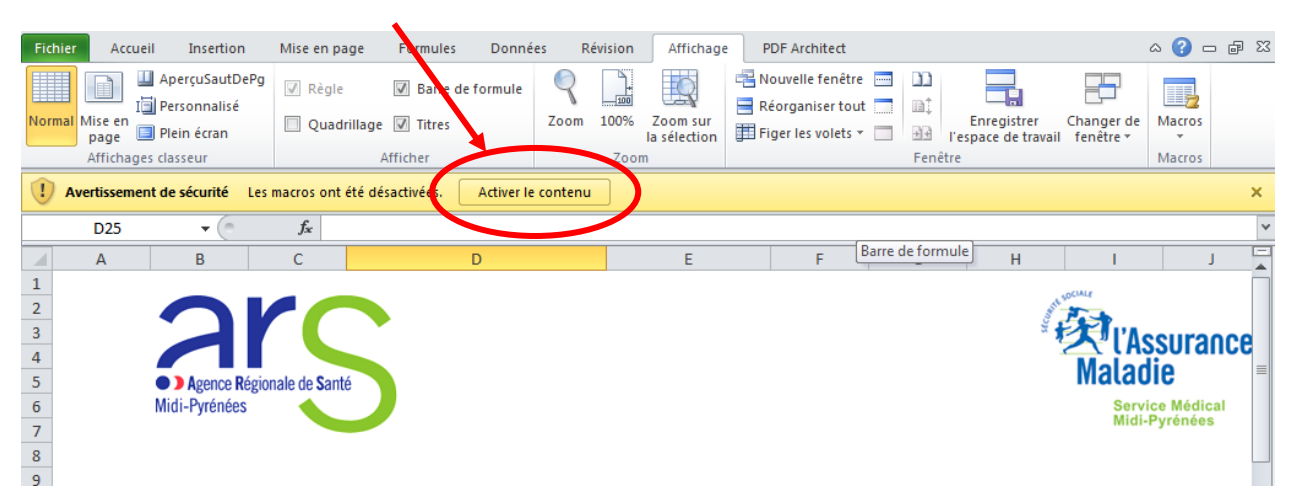

### Excel Version 2007 :

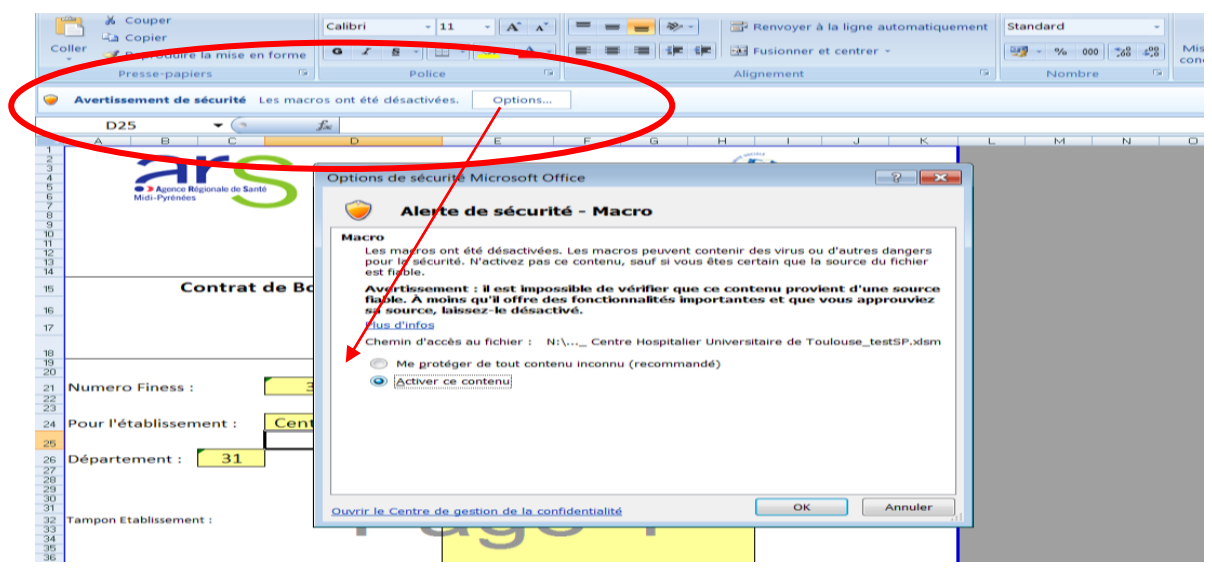

### Excel Version 2003 :

Voir la procédure microsoft au lien suivant :

<http://office.microsoft.com/fr-fr/excel-help/autoriser-l-execution-de-macros-HP001119579.aspx>

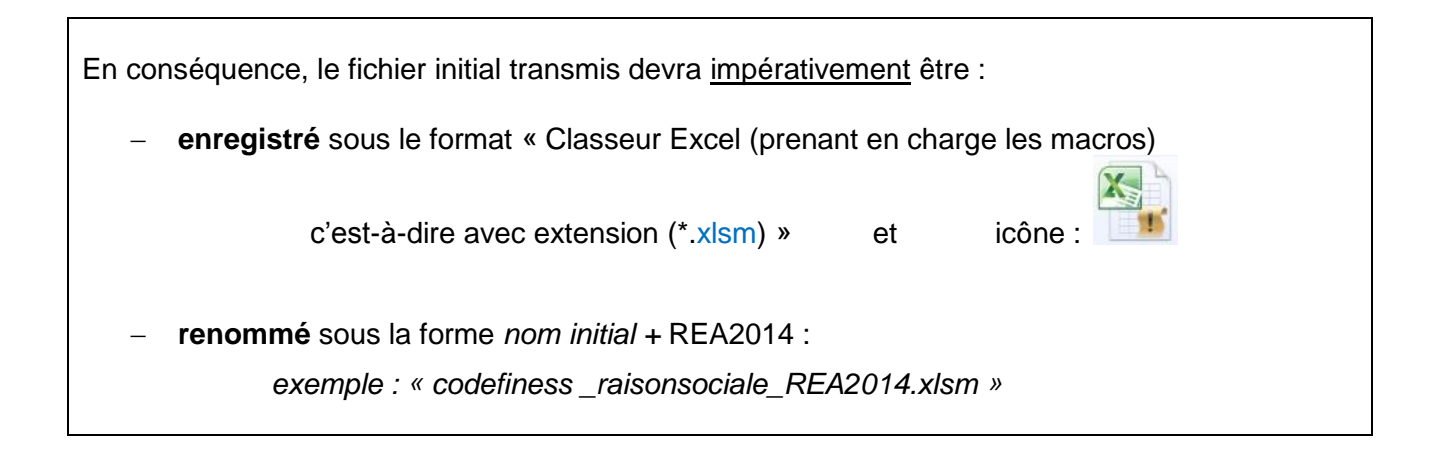

La **navigation** d'un volet à l'autre est possible d'un simple clic au niveau de la barre d'onglets située en bas de page :

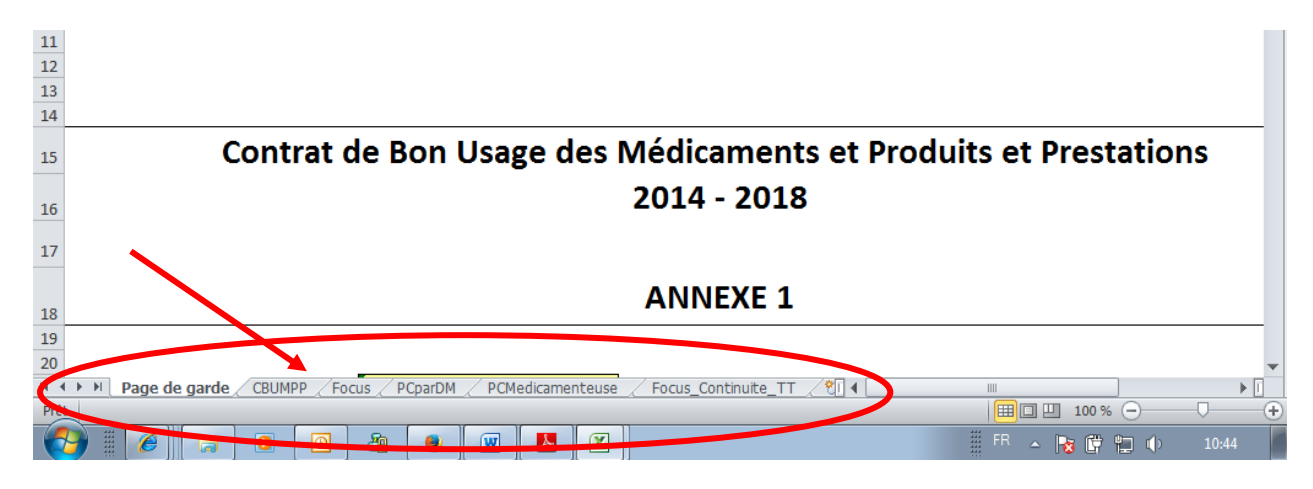

Le Rapport d'Etape Annuel (REA) est présenté sous forme de **check-list** c'est-à-dire une liste de critères à vérifier *a posteriori* pour s'assurer que tout a été fait.

**L'onglet « CBUMPP »** reprend l'ensemble des engagements conformes au contrat-type :

des liens hypertexte permettent d'accéder aux onglets suivants

dans lesquels sont détaillés les critères correspondants.

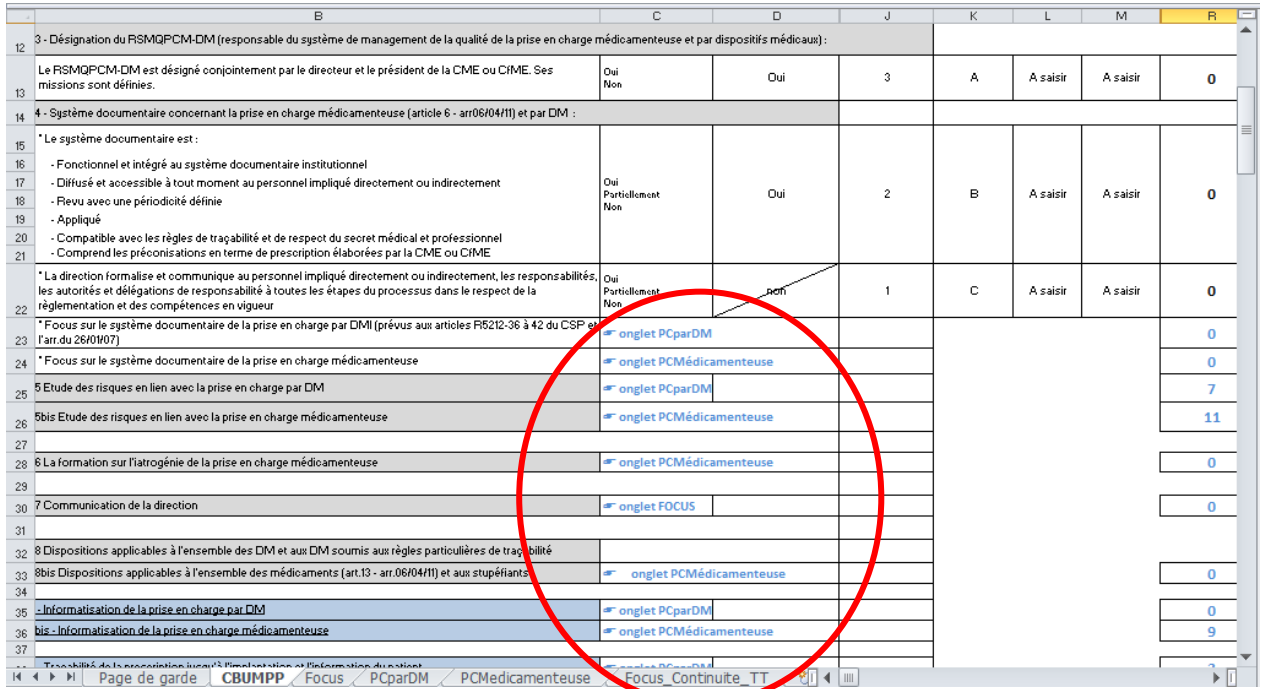

### **Pour le REA 2014, l'établissement renseigne** :

- l'état des lieux (colonne L de chaque onglet), autant que faire se peut,
- les résultats 2014 (colonne M de chaque onglet).

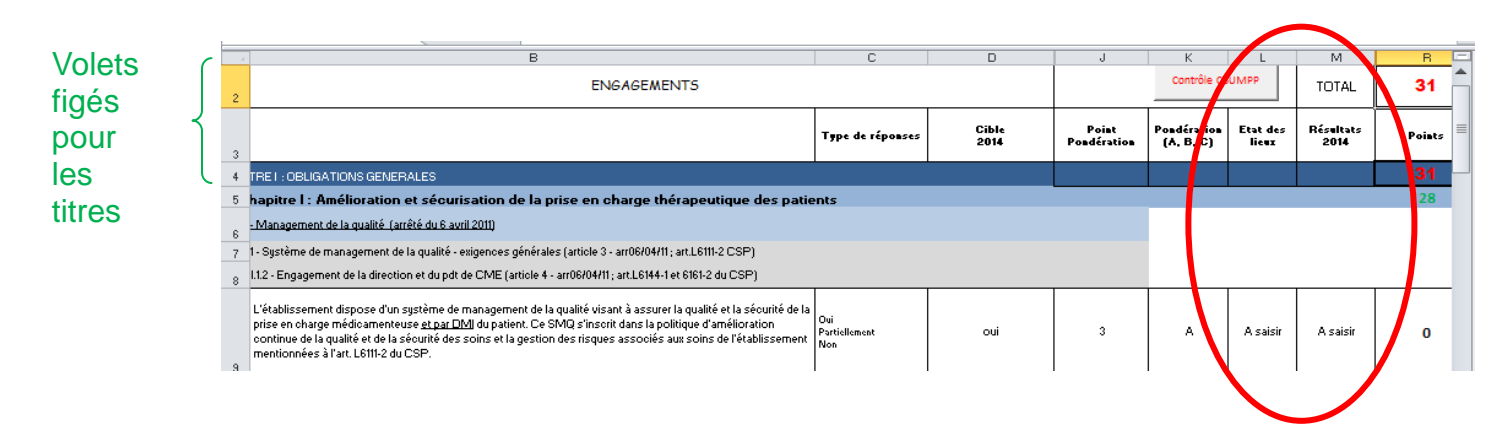

### **Les cellules prévues à cet effet sont identifiées :**

- soit par le texte « A saisir ». Un clic sur la cellule permet d'afficher la liste déroulante de choix dans laquelle il convient de sélectionner la réponse.
- soit par un fond de couleur. La réponse n'est pas figée dans le cadre d'une liste déroulante de choix ; elle est attendue sous forme de valeur chiffrée, date, *etc.* en fonction de l'item.

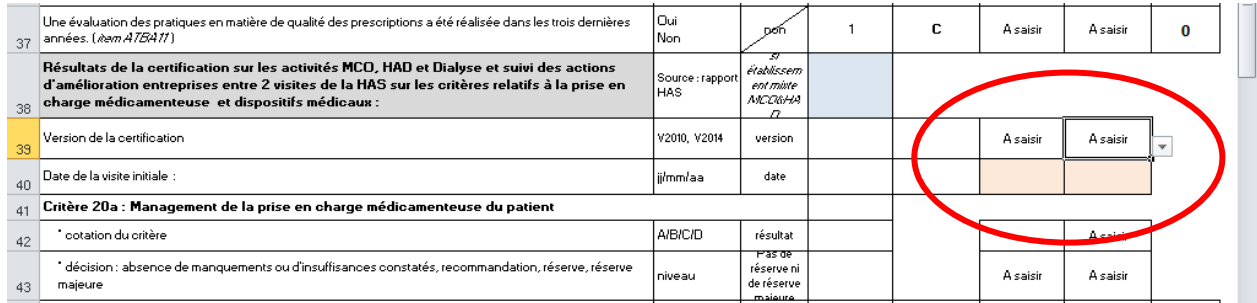

**Pour les critères chiffrés** correspondant à un taux, le renseignement des deux données numérateur et dénominateur déclenchera le calcul automatique de l'indicateur «**taux** de ….».

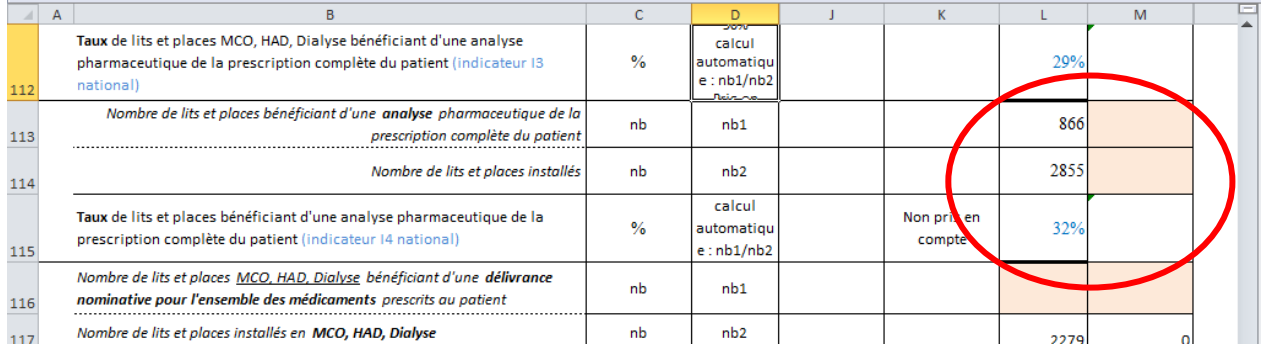

En fonction de l'activité de l'établissement, l'outil REA préfigure la réponse à certains critères en **« non applicable** » (cellules colorées en noir) ; conformément aux règles de barème, le nombre de points maximum a alors été d'ores et déjà attribué. **L'établissement n'a pas à les compléter**.

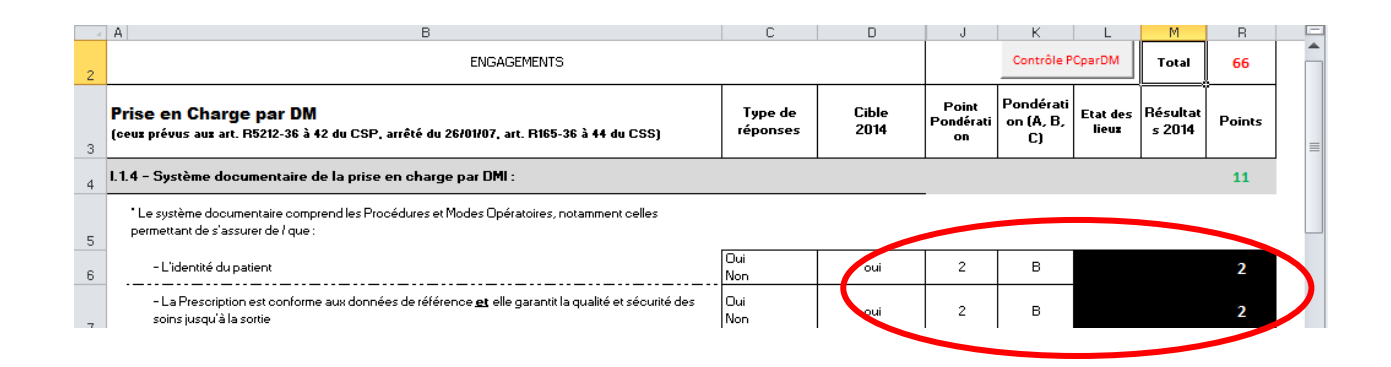

**Toutes les réponses, y compris les résultats « Non pris en compte » dans le barème, contribuent à l'évaluation du rapport d'étape :**

Les points relatifs au critère « *Le Dispositif de suivi et l'évaluation qui en est faite figurent dans le REA* » du « *Titre II : Procédure d'Autoévaluation* » sont donc attribués de la manière suivante :

- l'engagement est réputé atteint et la réponse est « oui » si tous les critères ont été renseignés,

- l'engagement est réputé non atteint et la réponse est « non » en l'absence de renseignement de certains critères sans justification pertinente.

Ainsi, **un bouton « contrôle »** est placé en haut de chaque feuille : à la fin de la saisie de la feuille, cliquer sur le bouton. Un message apparait si toutes les cellules n'ont pas été renseignées : les cellules non complétées de la colonne « **résultat 2014** » sont indiquées l'une après l'autre.

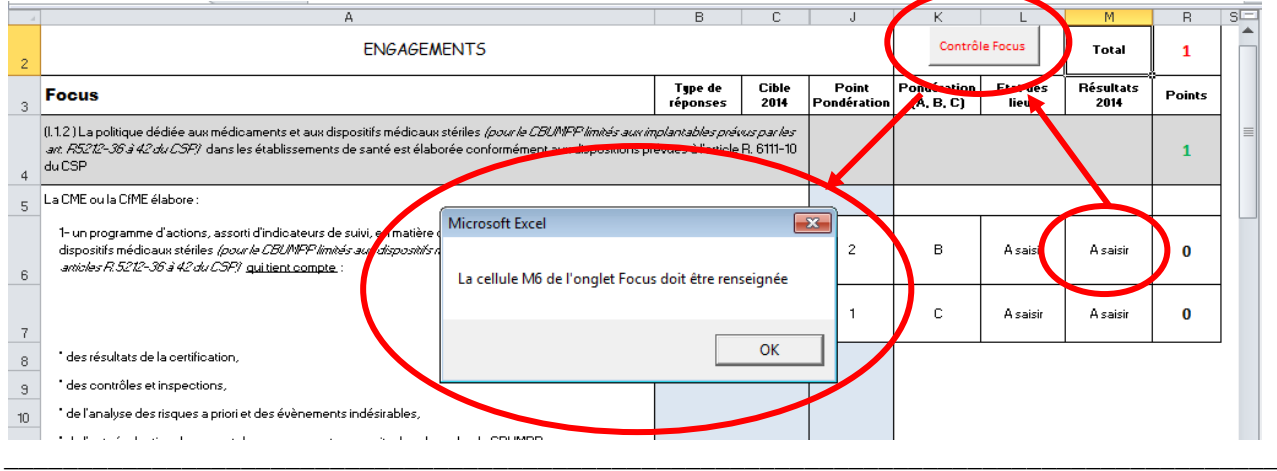

Guide REA 2014 **Page 6 sur 18** 

En fonction des réponses sélectionnées, le **calcul des points obtenus est automatiquement** attribué selon les règles du barème (cf. Annexe A) et des années cibles figurant dans l'annexe 1. Puis ces points se cumulent dans des scores intermédiaires au regard de chaque chapitre (affichage de couleur). Les sous-totaux maximum figurent au regard de chaque item ou onglet. Les points obtenus pour les critères détaillés dans les onglets sont automatiquement reportés au regard du critère correspondant de l'onglet « CBUMPP ».

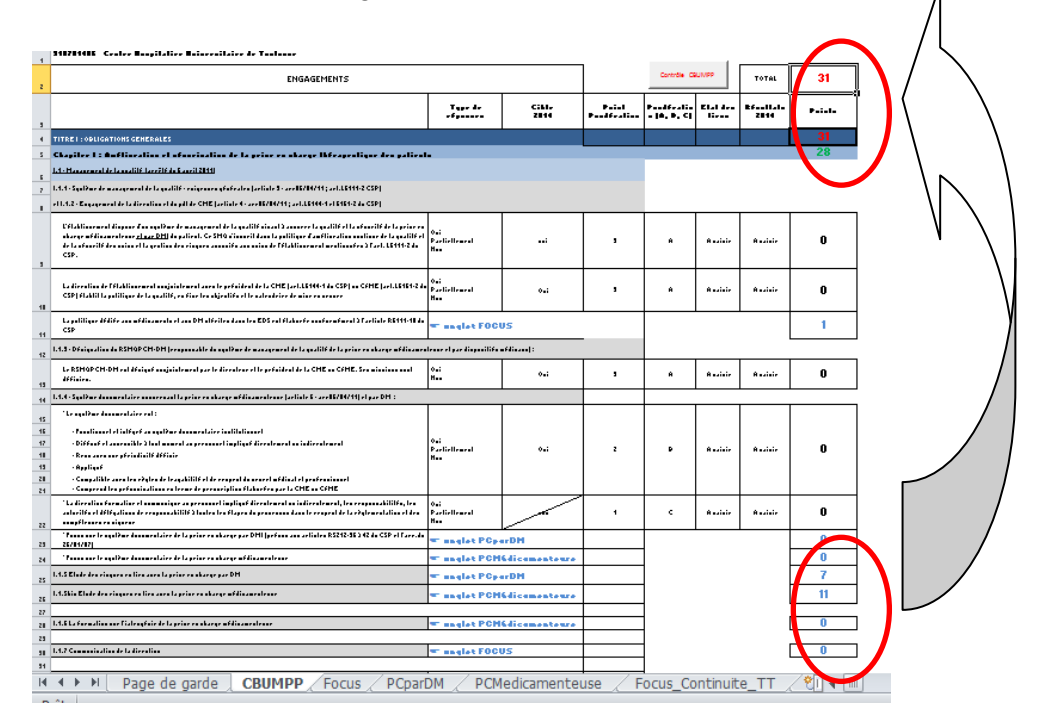

### **Une fois la check-list complétée, la page de garde synthétise tous les points attribués et affiche le taux de remboursement théorique selon l'***abaque* **arrêtée en juin 2014 (cf. Annexe A).**

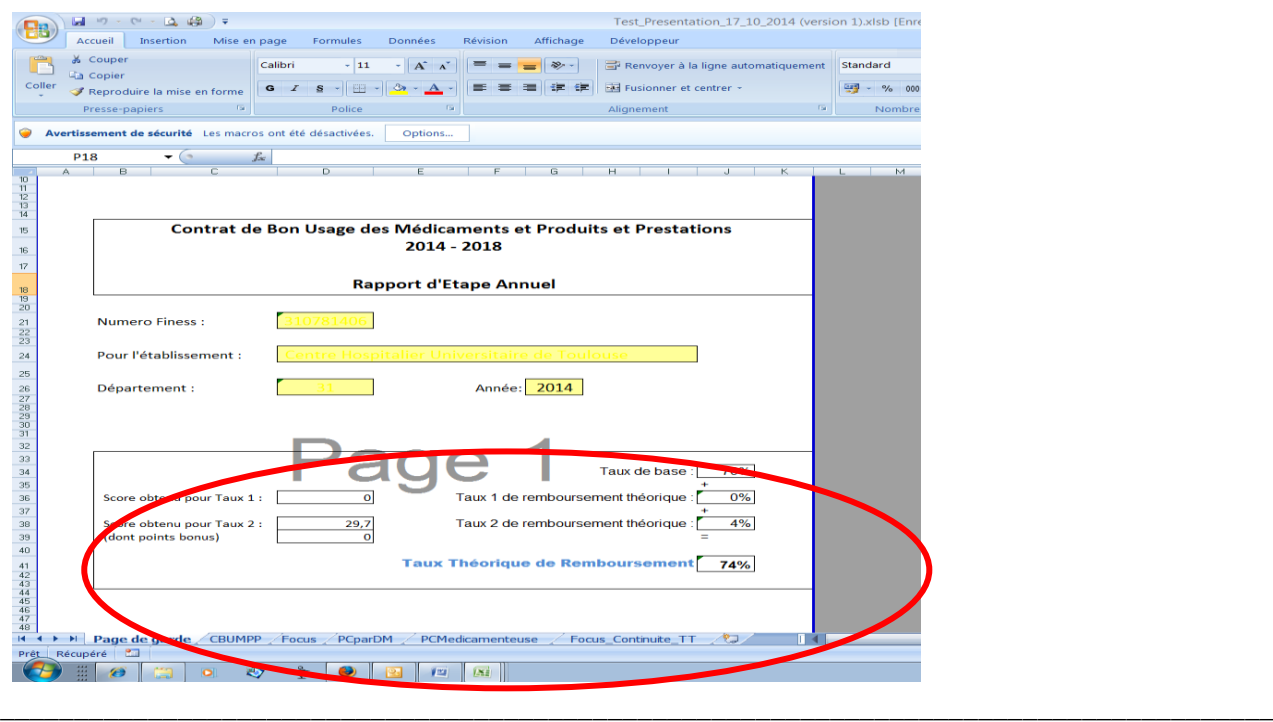

Guide REA 2014 Page 7 sur 18

## **Partie II – Consignes de remplissage**

## **PAGE DE GARDE**

Page pré-renseignée au nom et numéro FINESS de l'établissement et permettant les liens vers les données officielles de l'établissement : A NE PAS MODIFIER

## **ONGLET CBUMPP**

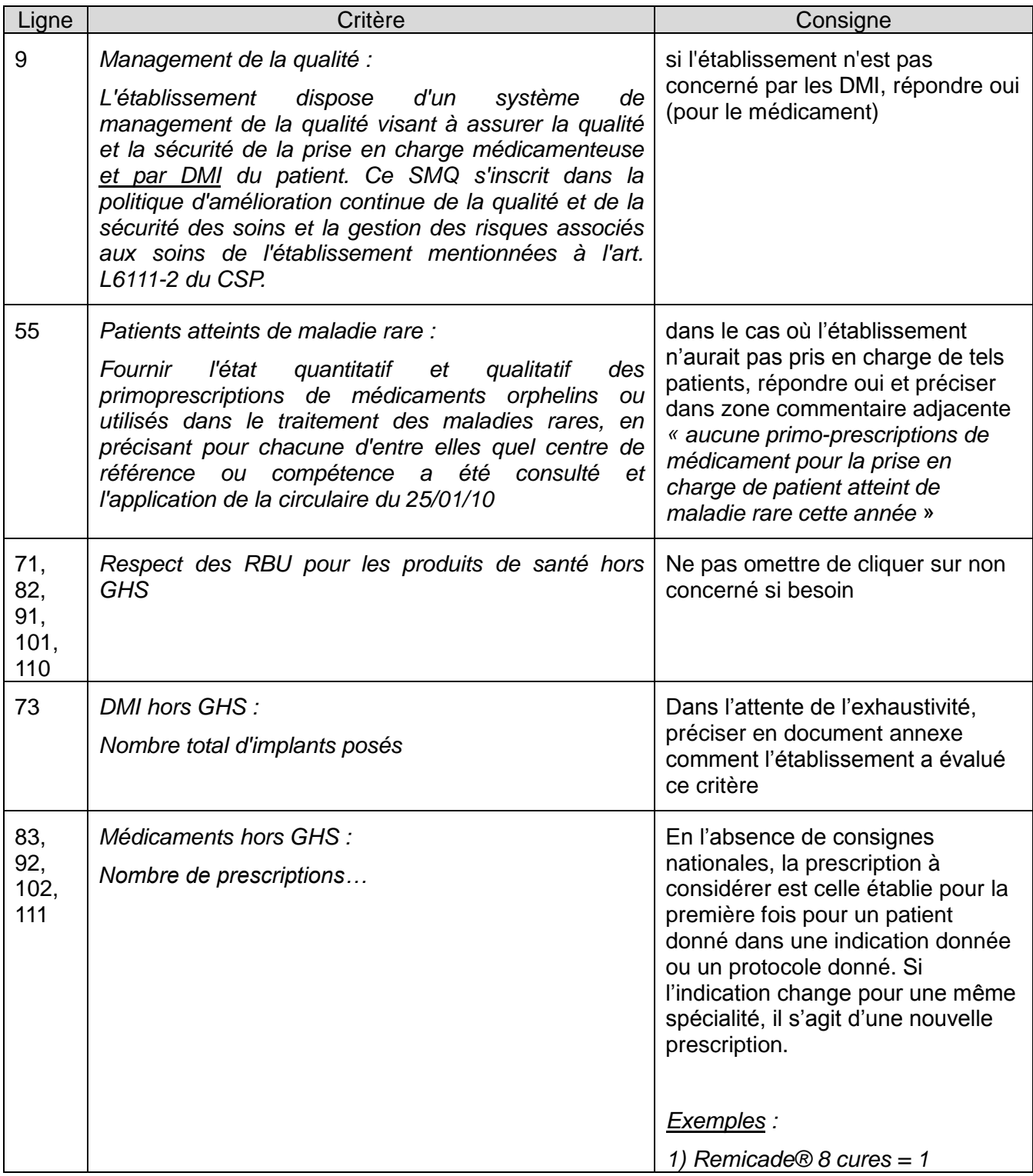

![](_page_8_Picture_196.jpeg)

## **ONGLET FOCUS**

![](_page_9_Picture_169.jpeg)

## **ONGLET PC par DM**

![](_page_9_Picture_170.jpeg)

## **ONGLET PC Médicamenteuse**

![](_page_10_Picture_485.jpeg)

## **ONGLET CONTINUITE TT**

![](_page_11_Picture_60.jpeg)

----------------------------------------------------

#### **Annexe A**

Ē,

![](_page_12_Picture_1.jpeg)

#### T Service émetteur : Direction de la Santé Publique

Département de la sécurité des pratiques,

Date: 6 juin 2014

Contrat de Bon Usage des Médicaments et Produits et Prestations 2014-2018 : Principes d'élaboration de l'ANNEXE 1 du contrat type et du RAPPORT ANNUEL D'ETAPE 2014 (principes validés par le comité de suivi du 4 juin 2014)

A l'issue des négociations entre les Fédérations de l'Hospitalisation publique et privée, l'ARS et l'Assurance Maladie, les modalités d'évaluation annuelle en région Midi-Pyrénées de la troisième génération de contrat sont organisées selon les modalités suivantes :

- l'annexe 1 du contrat type national fixe, de manière identique pour l'ensemble des établissements, le niveau d'atteinte des objectifs et les indicateurs de suivi,

- l'évaluation annuelle des résultats est transmise sous forme d'un rapport d'étape qui permet à chaque établissement d'évaluer son taux de remboursement « théorique ».

Ainsi, la fixation du taux de remboursement repose sur six grands principes :

1. Un calendrier règlementaire toujours en trois étapes :

- La saisie du bilan dans le rapport d'étape annuel (REA) permet à l'établissement de s'autoévaluer et de calculer un taux de remboursement théorique (avant 1<sup>er</sup> avril),

- A partir de ce taux et de l'analyse du REA, l'ARS-DRSM communique à l'établissement une proposition de taux de remboursement (15 mai),

- Les observations écrites présentées par l'établissement au cours des 10 jours suivants permettent à la directrice générale de l'ARS d'arrêter le taux définitif (au plus tard 1<sup>er</sup> juin).

2. Une hiérarchisation des indicateurs selon une cotation A > B > C :

Un nombre de points fixes est affecté aux niveaux A, B et C, posés par le comité de suivi du CBUMPP en respectant la hiérarchisation

#### A= 3 points, B=2 points, C=1 point.

 $3<sub>1</sub>$ Une évaluation **positive** de l'ensemble des indicateurs sur la base d'un score global de points à atteindre :

L'évaluation annuelle du respect des engagements est appréciée par la valeur de chaque indicateur côté A, B ou C (cf supra) ; chaque engagement, y compris le renseignement de ceux qui sont « non pris en compte », contribue à atteindre le score maximum qui génèrera un taux de remboursement maximum atteignable (100%).

La pondération des indicateurs dans le barème pourra être revue annuellement dans le cadre du comité de suivi du CBUMPP.

4. Une sanctuarisation des indicateurs relatifs aux produits de santé hors GHS :

La valorisation des indicateurs relatifs au bon usage des produits de santé hors GHS - Titre I -chapitre III de l'annexe 1- est indépendante des autres indicateurs ; elle ne peut pas être «rattrapée» par celle des autres indicateurs ou bonus. Ces indicateurs contribuent pour 7 % (noté Taux 1) dans le score maximum de 100%.

Soit un Taux théorique de remboursement total = 70 % (base) + Taux 1+ Taux 2

Pour ces indicateurs, le score total maximum est de 25 points =

- 6 indicateurs cotés A (18 points)
- + 1 indicateur coté B (2 points)
- + 5 indicateurs cotés C (5 points)

Avec un taux de remboursement théorique (Taux 1) de :

7 % dès lors que le score obtenu est > 21 points 6 % dès lors que le score obtenu est ≤ 21 points 5 % dès lors que le score obtenu est  $\leq$  17 points 4 % dès lors que le score obtenu est  $\leq$  14 points 3 % dès lors que le score obtenu est ≤ 10 points 2 % dès lors que le score obtenu est  $\leq$  7 points 1 % dès lors que le score obtenu est  $\leq$  3 points 0 % dès lors que le score obtenu est = 0 points

(cf tableau en annexe)

#### 5. Un système global de bonification :

Le score maximum générerait un taux de remboursement de 103% au lieu de 100%, ce qui procure un bonus de 3%.

En effet, sachant que le taux de modulation maximum de 30% est « réservé » à hauteur de 7% pour les indicateurs relatifs aux produits hors GHS (cf ci-avant), il resterait 23 % à « répartir » entre les autres indicateurs.

La répartition devrait s'élever à 230 points

Or le score total maximum pour les autres indicateurs est calculé sur 239 points =

- 51 indicateurs cotés A (153 points)
- + 20 indicateurs cotés B (40 points)
- +46 indicateurs cotés C (46 points)

Selon le principe de 1% cumulatif par tranche de 9 points et d'un bonus de 1% correspondant à 9 points, la différence entre 230 et 239 permet de rattraper le score à atteindre pour obtenir un taux (noté Taux 2) de 23 % maximum

Pour l'évaluation dans le rapport d'étape de l'année 2014, le comité de suivi du CBUMP a prévu une pondération des indicateurs dans le barème avec une borne de 200 points (révisable annuellement - cf ci-après), au dessus de laquelle un taux de 23 % sera obtenu :

- 23 % dès lors que le score obtenu est > 200 points
- 22 % dès lors que le score obtenu est  $\leq$  200 points
- 21 % dès lors que le score obtenu est ≤ 191 points, etc.

(1% cumulatif par tranche de 9 points obtenus)

(cf tableau en annexe)

Un comité de suivi du CBUM se réunira chaque année pour revoir, si besoin, la pondération des indicateurs dans le barème et le score au dessus duquel le Taux 2 maximum sera obtenu.

6. La dynamique de progression est prise en compte :

Pour juger de la dynamique de progression dès le premier REA, un état des lieux à fin 2013 devra être renseigné par l'établissement lors du REA2014 (une colonne « état 2013 » sera à compléter avec les données disponibles).

Ensuite la notation prenant en compte cette dynamique de progression s'applique en fonction de la réponse attendue et du type d'indicateurs (voir ci-après).

Ceci se traduit par :

#### Indicateur dont la réponse attendue est OUI / NON / NON APPLICABLE

1/ Si la réponse de l'établissement est :

 $QH$ **NON APPLICABLE** NON mais Année évaluée antérieure à l'année cible fixée pour l'objectif Année où l'indicateur n'est pas mesuré

alors le nombre de points obtenus = total des points (selon cotation A, B ou C, soit 3, 2 ou 1)

2/ Dans les autres cas : alors le nombre de points obtenus =  $0$  (zéro)

#### Indicateur dont la réponse attendue est OUI / PARTIELLEMENT / NON /NON APPLICABLE  $\lambda$

1/ Si la réponse de l'établissement est :

 $OIII$ **NON APPLICABLE** NON ou PARTIELLEMENT mais Année évaluée antérieure à l'année cible fixée pour **Pobjectif** Année où l'indicateur n'est pas mesuré PARTIELLEMENT et année évaluée est l'année cible fixée pour l'objectif et indicateur avec valeur NON pour l'année N-1 (ou N-2 si mesuré tous les 2 ans)

alors le nombre de points obtenus = total des points (selon cotation A, B ou C, soit 3, 2 ou 1)

2/ Si la réponse de l'établissement est :

PARTIELLEMENT hors situations citées au point ci-dessus

alors le nombre de points est réduit de moitié (soit pour cotation  $A/2 = 1.5$ , B/2=1 ou C/2=0.5)

3/ Dans tous les cas différents de ci-dessus

alors le nombre de points obtenus =  $0$  (zéro)

#### Indicateur dont la réponse attendue est chiffrée (QUANTITATIF) :

Attention : pour les produits hors GHS. l'indicateur quantitatif cible 100 % est transformé en OUI/NON avec OUI= atteinte 100% et non = autre

1/ Si la réponse de l'établissement est :

Cible atteinte en totalité **NON APPLICABLE** Quelle que soit la valeur de l'indicateur mais Année évaluée antérieure à l'année cible fixée pour l'objectif Année où l'indicateur n'est pas mesuré Quelle que soit la valeur de l'indicateur mais Année évaluée est l'année cible fixée pour l'objectif et progression entre les années N et N-1

alors le nombre de points obtenus = total des points (selon cotation A, B ou C, soit 3, 2 ou 1)

2/ Dans tous les cas différents de ci-dessus alors le nombre de points obtenus = prorata de l'atteinte de l'objectif (règle de 3) selon formule suivante : (valeur obtenue) x (nb de points du critère) / valeur de la cible

#### NB : règle d'arrondi au dixième (c'est-à-dire 2.18 = 2.2 ou 1.44 = 1.4)

exemple 1: exemple 2: 80  $\frac{9}{6}$ si cible est Taux > 50 % mais réponse si cible  $\equiv$ mais réponse établissement = 60 %, avec critère coté B établissement = 40 % avec critère coté A. alors nombre de points est : alors nombre de points est : 60% x 2 / 80% = 1,5 points  $40\% \times 3 / 50\% = 2,4$  points

### Annexe (valable pour REA 2014) :

ľ

![](_page_15_Picture_19.jpeg)

![](_page_15_Picture_20.jpeg)

Taux théorique de remboursement = Taux de base (70%) + Taux 1 (X%) + Taux 2 (Y%)

![](_page_16_Picture_16.jpeg)

OMEDIT-MiP

 $\overline{1}$ 

## Annexe C

![](_page_17_Picture_10.jpeg)